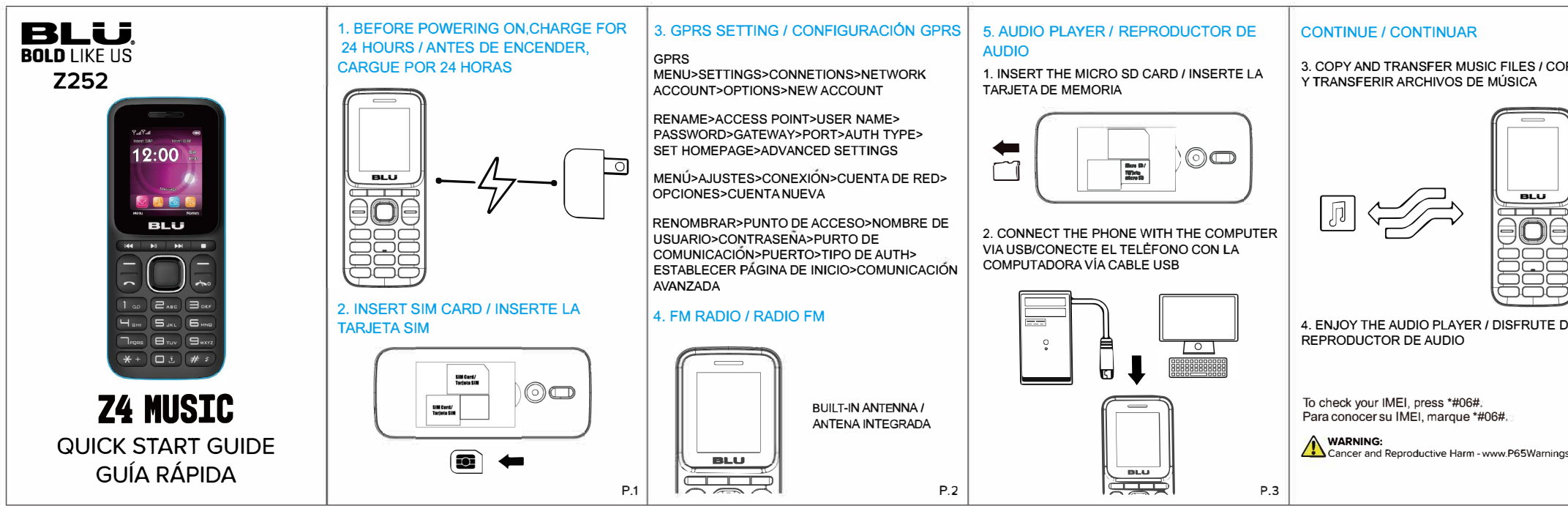

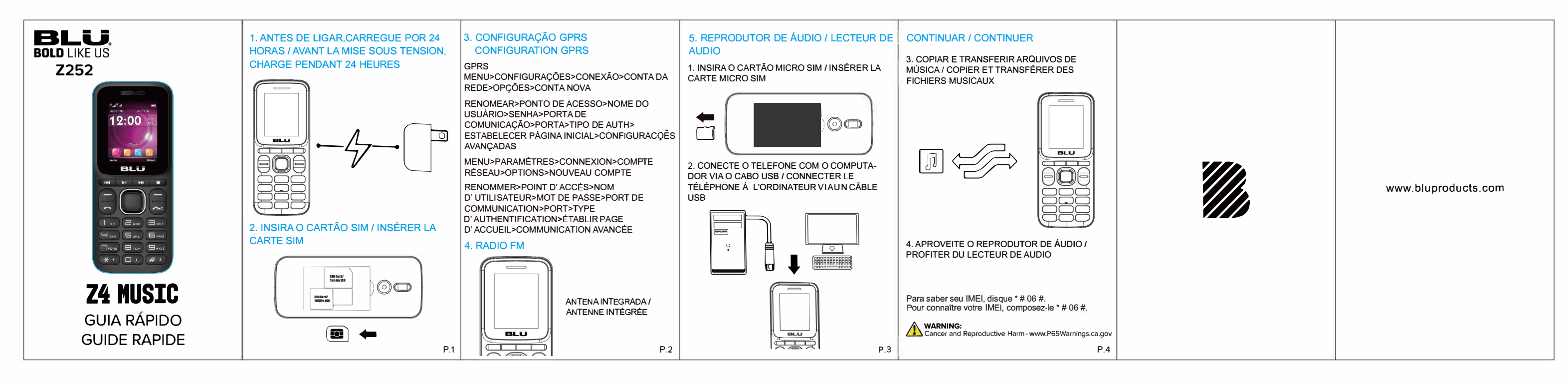

\*90x58 mm

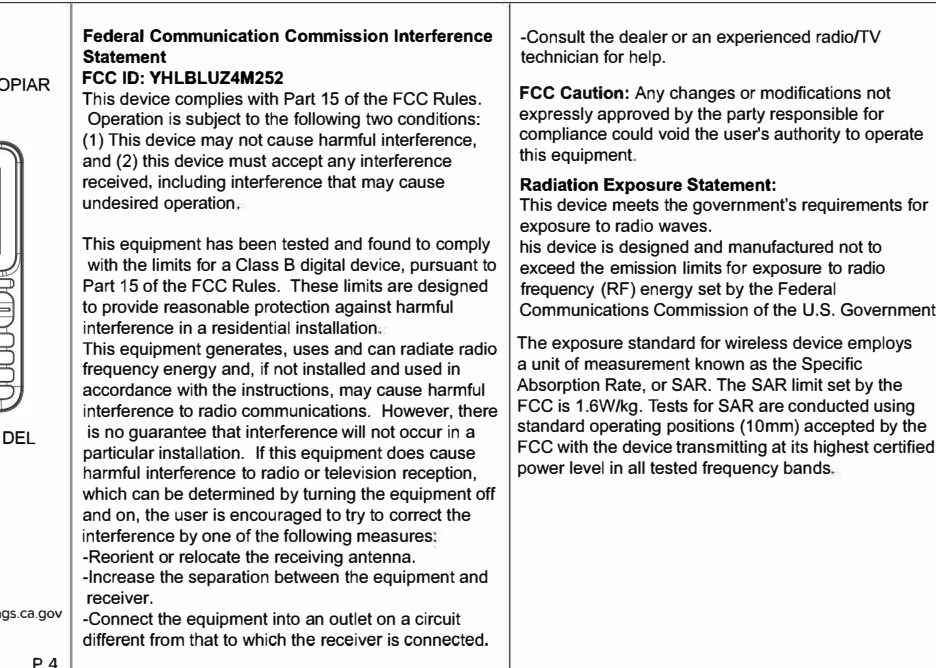